The book was found

# **Modern Applied Statistics With S-Plus (Statistics And Computing)**

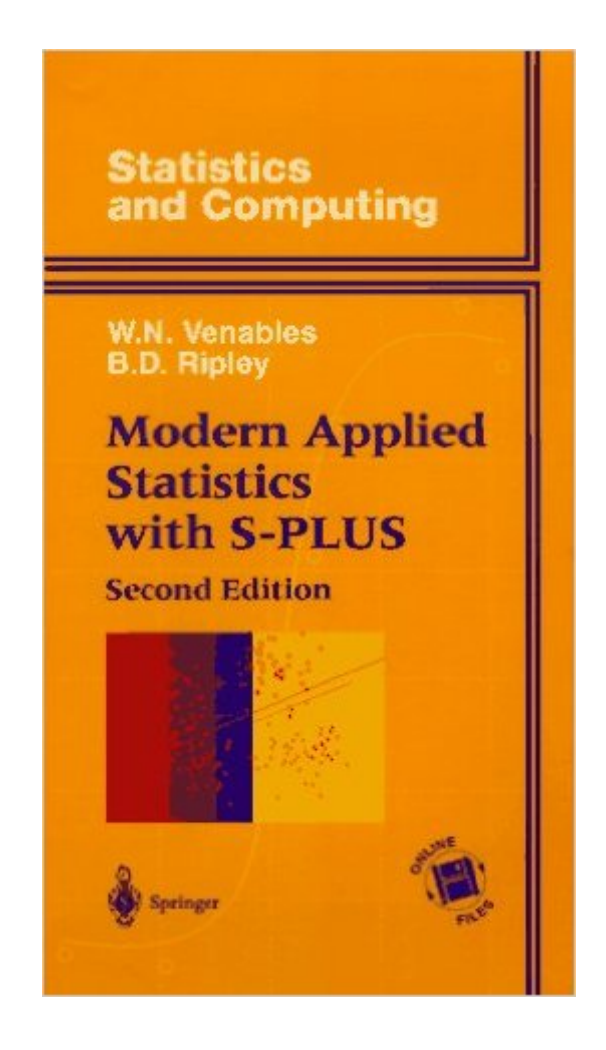

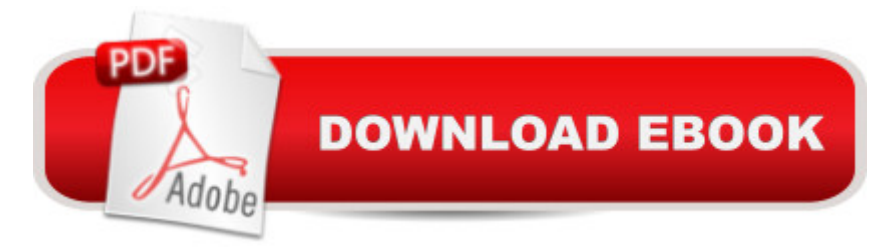

## **Synopsis**

S-PLUS is a powerful environment for the statistical and graphical analysis of data. It provides the tools to implement many statistical ideas which have been made possible by the widespread availability of workstations having good graphics and computational capabilities. This is a guide to using S-PLUS to perform statistical analyses. It provides both an introduction to the use of S-PLUS and a course in modern statistical methods. Throughout, the emphasis is on presenting practical problems and full analyses of real data sets. Many of the methods discussed are approaches to topics such as linear and non-linear regression models, robust and smooth regression methods, survival analysis, multivariate analysis, tree-based methods, time series, spatial statistics, and classification.

## **Book Information**

Series: Statistics and Computing Hardcover: 548 pages Publisher: Springer-Verlag; 2nd edition (August 1997) Language: English ISBN-10: 0387982140 ISBN-13: 978-0387982144 Product Dimensions: 1.2 x 6.5 x 9.8 inches Shipping Weight: 1.7 pounds Average Customer Review: 4.2 out of 5 stars $\hat{A}$   $\hat{A}$  See all reviews $\hat{A}$  (5 customer reviews) Best Sellers Rank: #4,122,203 in Books (See Top 100 in Books) #72 in Books > Computers & Technology > Programming > APIs & Operating Environments > Device Drivers #1921 in Books > Computers & Technology > Software > Mathematical & Statistical #8294 in Books > Textbooks > Science & Mathematics > Mathematics > Statistics

## **Customer Reviews**

This is an \*essential\* tool for anyone using S-Plus. The book is well laid out, supplementing and complementing the manuals. In addition, the authors provide libraries that expand many of the routines in S-Plus. If you use S-Plus and do not program directly in S yourself, this book should be on your shelf.

This is a fantastic book on using S-Plus. I would have given it 5 stars had its treatment been given in a more clear way. Nonetheless the S language is well presented and many statistical analyses are

topic.

this is the 'bible' of numerous statistician using Splus or R. Ripley and Venables are two of the builders of S/Splus and they're still involved in many projects regarding this topic. The second edition is very complete and make Splus computing easier.

This is a fantastic book on using S-Plus. I would have given it 5 stars had its treatment been given in a more clear way. Nonetheless the S language is well presented and many statistical analyses are sampled using S-Plus. In fact, this is also a strong applied stats book, with S code given for each topic.

#### Very technical. I enjoyed

#### Download to continue reading...

Modern Applied Statistics With S-Plus (Statistics and Computing) Statistics for People Who (Think [They\) Hate Statistics \(Salkin](http://ebooksreps.com/en-us/read-book/01zJb/modern-applied-statistics-with-s-plus-statistics-and-computing.pdf?r=FmydZaLezHBbCcrkigslodFer%2F1R8Hthda1ZElOHNDU30h9UWxjE94GcF1RiTkp5)d, Statistics for People Who(Think They Hate Statistics(Without CD)) An Introduction to Statistics with Python: With Applications in the Life Sciences (Statistics and Computing) TI-84 Plus Tutorials: The TI-84 Plus for Beginners: Get Started with the TI-84 Plus Graphing Calculator Weight Watchers: Weight Watchers Cookbook-> Watchers Cookbook- Weight Watchers 2016 Weight Watchers Cookbook - Points Plus - Points Plus-Weight ... Points Plus, Weight Watchers 2016) (Volume 1) How to Protect Your Assets From Probate PLUS Lawsuits PLUS Nursing Home Expenses with the Living Trust Plus Applied Bayesian Statistics: With R and OpenBUGS Examples (Springer Texts in Statistics) Student Solutions Manual for Differential Equations: Computing and Modeling and Differential Equations and Boundary Value Problems: Computing and Modeling GPU Computing Gems Emerald Edition (Applications of GPU Computing Series) C++: C++ and Hacking for dummies. A smart way to learn C plus plus and beginners guide to computer hacking (C++ programming, C++ for Beginners, hacking, ... language, coding, web developing Book 2) My iPhone (Covers iOS 9 for iPhone 6s/6s Plus, 6/6 Plus, 5s/5C/5, and 4s) (9th Edition) My iPhone for Seniors (Covers iOS 9 for iPhone 6s/6s Plus, 6/6 Plus, 5s/5C/5, and 4s) (My...) C++: Beginners Guide to Learn C++ Programming Fast and Hacking for Dummies (c plus plus, C++ for beginners, JAVA, programming computer, hacking, how to ... Programming, Coding, CSS, Java, PHP Book 5) Java: The Ultimate Guide to Learn Java and C++ (Programming, Java, Database, Java for dummies, coding books, C programming, c plus plus, programming for ...

Computer Hacking (c plus plus, C++ for beginners, programming computer, hacking the system, how to ... Coding, CSS, Java, PHP) (Volume 9) C++: C++ in 8 Hours, For Beginners, Learn C++ Fast! A Smart Way to Learn C Plus Plus, Plain & Simple, Learn C++ Programming Language in Easy Steps, A Beginner's Guide, Start Coding Today! Pediatric Nursing: Content Review PLUS Practice Questions (Davis's Success Plus) Fundamentals of Nursing: Content Review Plus Practice Questions (Davis's Success Plus) C++: The Ultimate Crash Course to Learning the Basics of C++ In No Time (c plus plus, C++ for beginners, programming computer, how to program) (HTML, Javascript, ... Java, C++ Course, C++ Development Book 3) C++: The Ultimate Guide to Learn C Programming, C++ in 24 Hours, Learn C++ fast! C++ in easy steps, C++ programming (c plus plus, C++ for beginners, computer ... (HTML, Javascript, Java, PHP Book 1)

<u>Dmca</u>